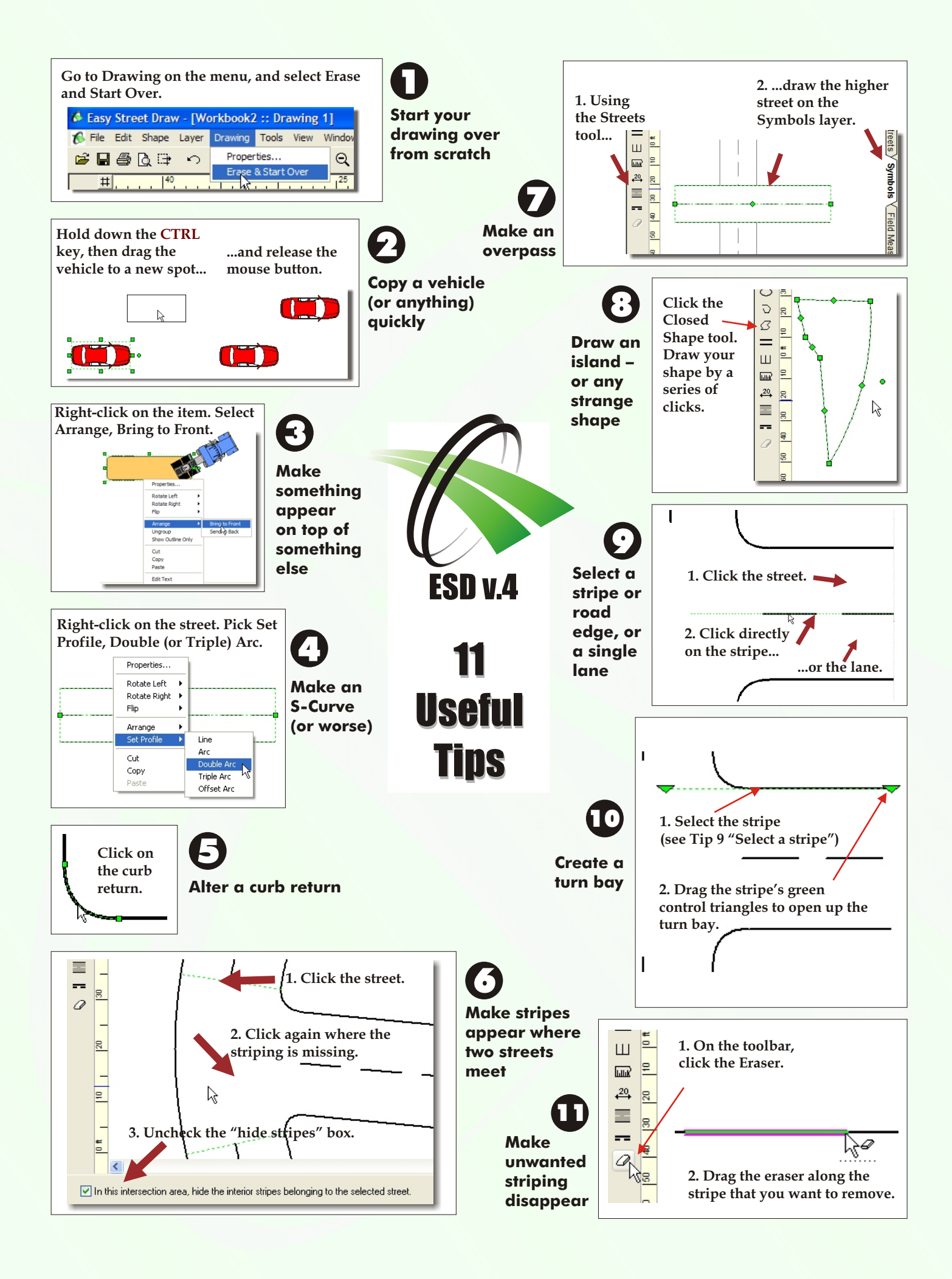

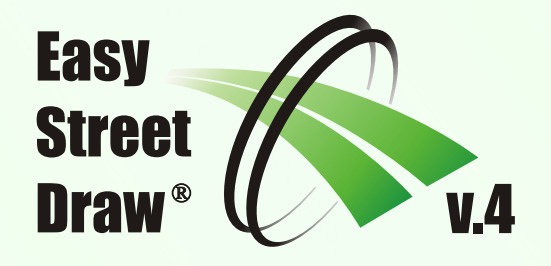

## Getting Getting Started Started

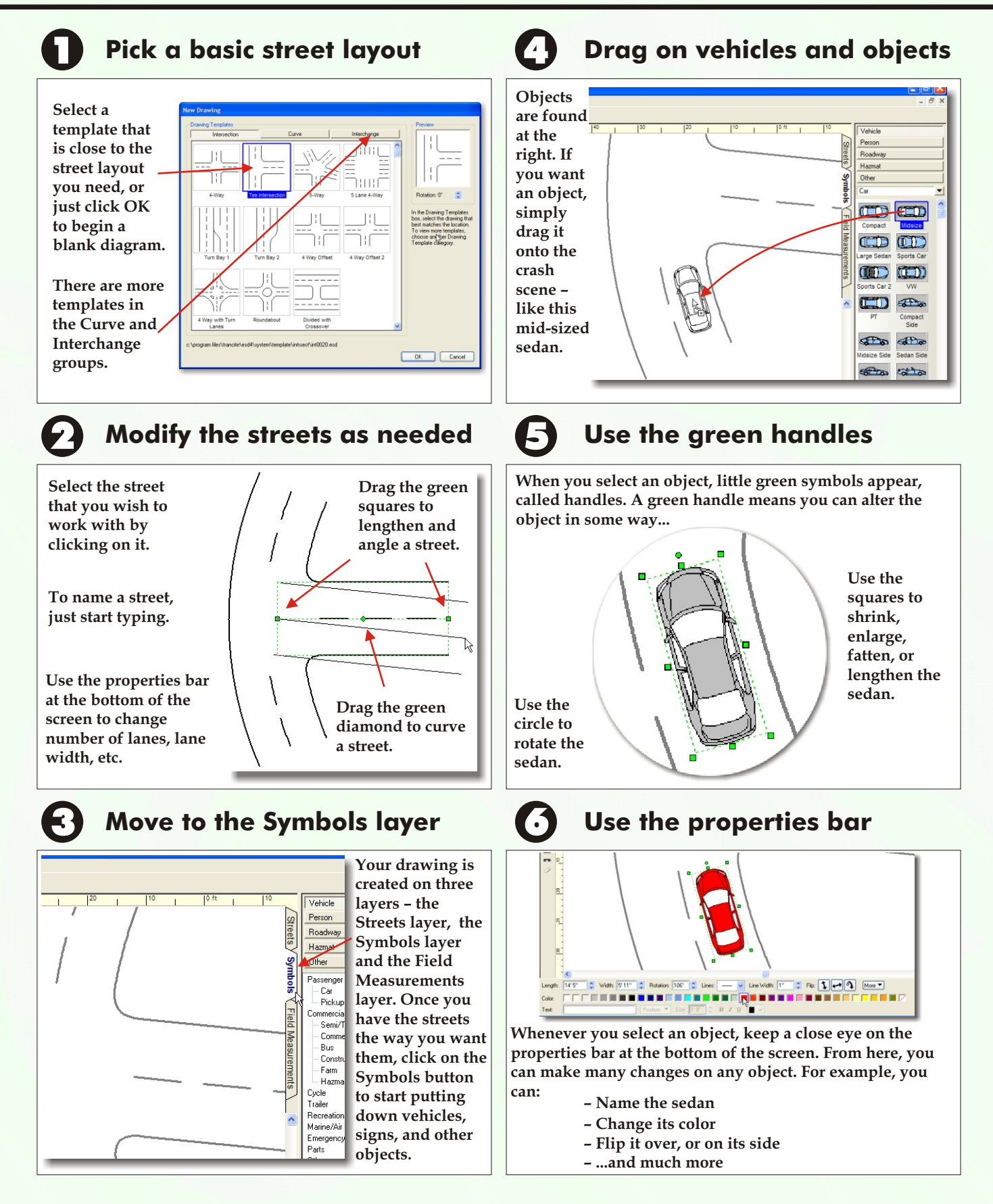